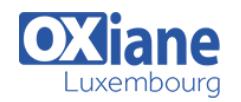

# **[Introduction à Selenium IDE \(français\)](https://www.oxiane.lu/formation/introduction-a-selenium-ide/)**

Ce cours est conçu pour familiariser les professionnels du test aux bases des tests d'application Web en utilisant Selenium. Les testeurs peuvent créer, améliorer et gérer des scripts à l'aide de Selenium IDE.

La formation est une combinaison entre théorie et pratique de scripts en utilisant les fonctionnalités de Selenium.

Au cours de cette journée, nous allons passer en revue les différentes fonctionnalités de Selenium pour enregistrer directement les étapes de test à partir d'un navigateur, ainsi que pour exécuter des tests d'API.

Le public cible est constitué de testeurs logiciels non-techniques qui souhaitent automatiser leurs tests d'applications Web. Ces testeurs peuvent être nouveaux dans le domaine de l'automatisation et peuvent inclure :

- Professionnels en assurance qualité
- Testeurs sans compétences techniques

• Autres profils type Business Analysts, Project Managers qui souhaitent se familiariser avec l'automatisation des tests.

# Détails

- Code : IntroSEL
- Durée : 1 jour ( 7 heures )

#### Public

- Business Analysts
- Project managers
- Testeurs
- Pré-requis
	- Ce cours est idéal pour les personnes ayant déjà des connaissances en tests logiciels manuels.

#### **Objectifs**

- Comprendre la portée de l'automatisation des tests et les principes de base de l'automatisation des tests
- Créer des cas de test en utilisant Selenium IDE

# Programme

#### Qu'est ce que l'automatisation de tests?

Quand est-elle applicable et nécessaire?

#### Par où commencer?

- Niveaux de tests: la pyramide Cohn's
- Ne pas faire: le cornet de glace.

#### Introduction à Selenium

- Qu'est ce que Selenium? Un peu d'histoire
- Evolution de Selenium

# Selenium IDE et éléments Web

- Principes de développement
- Mise en oeuvre de Selenium IDE
	- Capture et enregistrement de scénario avec Selenium IDE
	- Structure et éléments de script
	- Analyser le script généré
	- Modifier un script généré
	- Assertions
- Rappel de ce que vous avez appris: pour et contre.

### Exercices pratiques

Mise en pratique de ce que vous venez d'apprendre

# Modalités

- Type d'action :Acquisition des connaissances
- Moyens de la formation :Formation présentielle 1 poste par stagiaire 1 vidéo projecteur Support de cours fourni à chaque stagiaire
- Modalités pédagogiques :Exposés Cas pratiques Synthèse
- Validation :Exercices de validation Attestation de stages